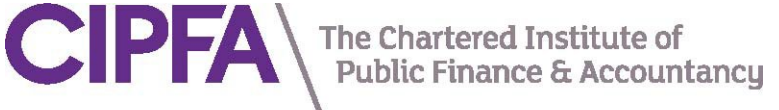

## 地方監査会計技術者 第 19 次認定(2023/05/25~2023/07/31)の手続

- ① 地方監査会計技術者資格の認定希望者は、認定申請書をメールで日本支部宛に提出してくださ
	- い。 送信先:member@cipfa.jp
- ② 日本支部にて認定申請の内容を確認し、認定の可能性がある申請者には、その旨と登録予定番 号 (4ケタ) をメールで通知します。この通知を受けた申請者は、 英文の履歴書 (CV) を作成 してください。CV の様式と作成のためのマニュアルやその他の様式はすべて、CIPFA 日本支 部のホームページにアップされています。

ファイル名は「1234 関学太郎 Mr Taro KWANGAKU」(スペースも含め全部半角)の要領 で各人のデータで作成してください。

http://www.cipfa.jp/lgaatnintei.html

- 3 写真 JPEG ファイル (1MB 程度の容量:会員登録証票作成に使用します) を準備してくだ さい。ファイル名は「1234 関学太郎 Mr Taro KWANGAKU」(漢字以外はスペースも含め 全部半角)の要領で各人のデータで作成してください。
- ④ 入会申込書を作成してください。入会申込書に記載されたデータですべての会員登録が行われ ます。記入に漏れや誤記がないかの再確認をお願いします。携帯アドレスでメーリングリスト には登録できません。ファイル名は「1234 関学太郎 Mr Taro KWANGAKU」(漢字以外は スペースも含め全部半角)の要領で各人のデータで作成してください。
- ⑤ 英文の履歴書(CV)と写真 JPEG ファイルと入会申込書を下記のアドレスに1通のメール にまとめて(ファイルを3つ同時に添付して)送信してください(送信前に3つのファイルが 添付されているか再確認をお願いします、また、圧縮やパスワードをかけたファイルは受け付 けません)。メールの件名には、「入会申込 登録番号 氏名(漢字)」としてください。 例: CIPFAJ 入会申込 1234 関学太郎

送信先: [member@cipfa.jp](mailto:member@cipfa.jp)

⑥ ⑤と同時に会員宣誓書に自署の上、下記宛に普通郵便で郵送してください(書留やレターパッ クは使用しないでください)。

〒658-0001 神戸市東灘区森北町 1-7-13 ARK 玉谷 306

英国勅許公共財務会計協会日本支部 宛

- ⑦ 日本支部理事会の入会承認が得られると、入会(地方監査会計技術者の資格取得)となります。 入会予定者には認定申請書の記載に基づき認定料(第 19 次認定申請者は免除)・入会金・年会 費の請求書を発送します(領収書は発行しません。振込証票で請求書に対する領収書とします)。
- ⑧ 振込を終えた入会希望者は、2023 年8月1日以降の日付で入会が許可され「地方監査会計技 術者(CIPFA Japan)」および「CIPFA Affiliate Member」の呼称使用が可能になります。名 称の後ろには必ず (CIPFA Japan)と記入してください。
	- 例 地方監査会計技術者 (CIPFA Japan)
- ⑨ 入会者には地方監査会計技術者登録証を発送します。作成発注は入会金等の振込期日の翌週に 一括して行います。会員への発送までその後、約3か月必要です。